#### PostgreSQL (System) Administration

#### PGCon - 2014 Ottawa, Canada

Stephen Frost sfrost@snowman.net

Resonate, Inc. • Digital Media • PostgreSQL • Hadoop • [techjobs@resonateinsights.com](mailto:techjobs@resonateinsights.com) • <http://www.resonateinsights.com>

### Stephen Frost

- •PostgreSQL
	- •Major Contributor, Committer
	- •Implemented Roles in 8.3
	- •Column-Level Privileges in 8.4
	- •Contributions to PL/pgSQL, PostGIS
- •Resonate, Inc.
	- •Principal Database Engineer
	- •Online Digital Media Company
	- •We're Hiring! [techjobs@resonateinsights.com](mailto:techjobs@resonateinsights.com)

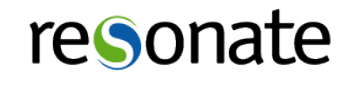

### Do you read...

•planet.postgresql.org

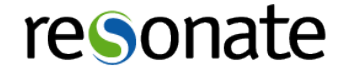

# Agenda

- •Terms
- •Installation
- •Initial configuration
- •Getting connected
- •Users / Roles
- •Permissions
- •Tuning
- •Backups
- Monitoring
- •Extensions

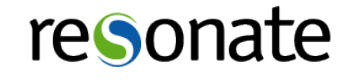

### Terms

- •"Cluster" ; aka "Instance"
	- •One PG server
	- •one "postmaster" listens on one port
	- •One set of data files (including tablespaces)
	- •Users/Roles and tablespaces at cluster level
	- •Replication at cluster level
	- •One stream of Write-Ahead-Log (WAL)

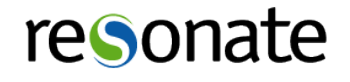

#### •WAL

- •Data stream where changes go first
- •Written to WAL is considered 'committed'
- •WAL is always CRC'd
- •On crash, WAL is replayed
- •Contention point with high write volume

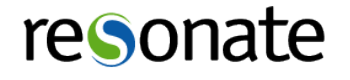

•Table

- •"Fixed" set of columns (can add/remove)
- •Variable number of rows

•Column

- •Named field inside of a table
- •Fixed data type (can be complex)

•Row

- •Single instance of all fields of a table
- •Fields for a row are stored together

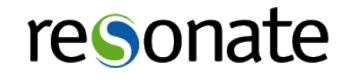

- •Tablespace
	- •Alternate directory/filesystem for PG to store data
	- •Can contain objects from any/multiple databases

#### •Database

- •Lives inside a cluster
- •Schemas at the database level
- •Schema
	- •Lives inside a single database
	- •Do not belong to any tablespace
	- •Tables, views, functions at the schema level

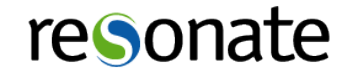

#### •Inheiritance

- •Parent/Child tables
- •Querying parent returns rows from children also
- •Children can add columns to those parent has
- •Differs from SQL:1999 inheiritance
- •Partition
	- •Implemented using inheiritance in PG
	- •CHECK constraints can be used to filter
- •Shard
	- •One Cluster among many, data spread-out

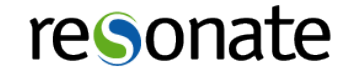

### Installation

- •Debian/Ubuntu/etc
	- apt.postgresql.org
	- •Add PGDG sources.list.d
- •RedHat/CentOS/etc
	- •yum.postgresql.org
	- •Download & Install PGDG RPM
- Multiple Major Versions

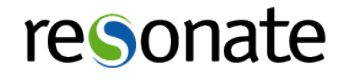

### Debian Install

- •Configs in /etc/postgresql/X.Y/main/
- Initial DB in /var/lib/postgresgl/X.Y/main
- •Binaries into /usr/lib/postgresql/X.Y/bin
- •Logs into /var/log/postgresql/
- •Startup logs in /var/log/postgresql also
- •One init script starts all major versions

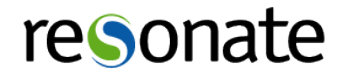

### Debian "Clusters"

- •Debian provides wrappers and helper scripts
- pg Isclusters lists all PG clusters
- pg ctlcluster Control specific clusters
- -- cluster option Specify specific cluster
	- •psql --cluster 9.2/main
	- pg\_dump --cluster 9.2/main, etc ...

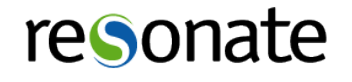

### RedHat Install

- •Configs in data directory
- •Default DB in /var/lib/pgsql/X.Y/data
- •Create DB with 'service postgresql-9.2 initdb'
- •Binaries into /usr/pgsql-X.Y/bin
- Logs into /var/lib/pgsql-X.Y/data/pg\_log
- Startup logs in /var/lib/pgsql-X.Y/pgstartup.log
- •Init script per major version

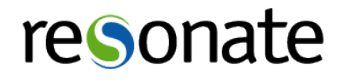

# PostgreSQL Data Directory

- •"Some thing in here do not react well to bullets."
- •On Debian, just stay out of it
- •On RedHat, be careful to only modify
	- •postgresql.conf
	- pg hba.conf
	- •pg\_ident.conf
	- •pg\_log/
- Do NOT touch files in pg\_xlog or other dirs
- pg xlog is PG's WAL- not just normal log files

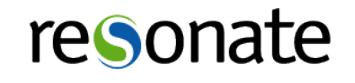

# Initial postgresql.conf

- listen addresses  $=$  '\*' (for external access)
- checkpoint segments = 30+
	- Uses more disk space in pg\_xlog
	- •Never let that partition run out of space!
- checkpoint completion target  $= 0.9$ 
	- •Targets finishing in 90% of time given
- effective cache size  $=$  half the RAM
	- •Never allocated, just for planning
- max wal senders = 3
- •More later...

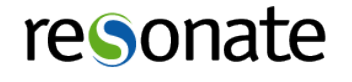

# Logging

- •postgresql.conf
	- log connections = on
	- log disconnections = on
	- line prefix= '%m [%p]: %q [%l-1] %d [%u@%r %](mailto:%u@%r)a '
	- log\_lock\_waits = on
	- log statement = 'ddl'
	- log min duration statement =  $100$
	- $\cdot$  log temp files  $= 0$
	- $\cdot$  log autovacuum min duration = 0

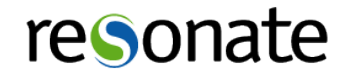

# pg\_hba.conf

#### •Controls how users are authenticated

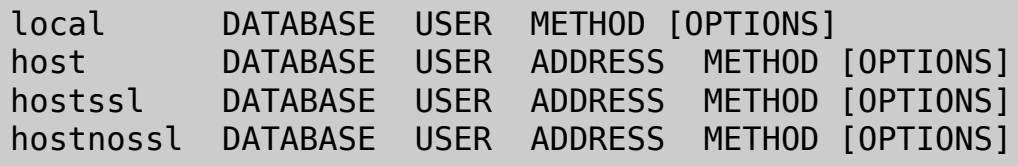

- •Read in order, top-to-bottom, first match is used
- •'hostssl' requires SSL connection, no is not SSL
- •Special DBs 'all', 'sameuser', 'replication'
- Special Users 'all', '+' prefix for role membership
- Address can be IPv4 or IPv6, can include CIDR mask
- •Special 'reject' method

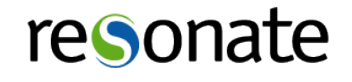

### Authentication Methods

• The ones you should use ...

•peer

- •Secure, unix-socket-based auth
- •Checks the Unix username of the user
- gss (Kerberos)
	- •Integreates w/ MIT/Heimdal Kerberos and AD
	- •Recommended for Enterprise deployments
- •cert (SSL Certificate)
	- •Client-side certificate based authentication
	- Use pg ident to map CNs to PG usernames

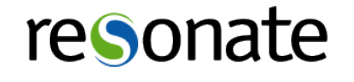

## Authentication Methods

- •Acceptable, but not ideal...
- md5
	- •Stock username/password
	- •Use SSL if you're worried about security
- •pam
	- •Modules run as postgres user
	- Can't be used directly w/ pam unix
	- saslauthd can make it work (pam sasl, saslauthd)
- radius
	- •Use SSL if you're worried about security

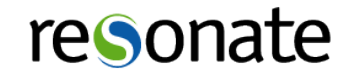

### Auth Method Don'ts

- trust Never use this- no auth done
- •password Password sent in cleartext
- sspi
	- •Windows-specific
	- •Uses Kerberos/GSSAPI underneath
- •ident
	- •Insecure, don't trust it- use 'peer' for local

•ldap

- •Auths against an LDAP server
- •Use Kerberos/GSSAPI if you can

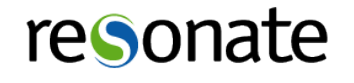

# pg\_ident.conf

#### • Defines mappings which are used in pg hba

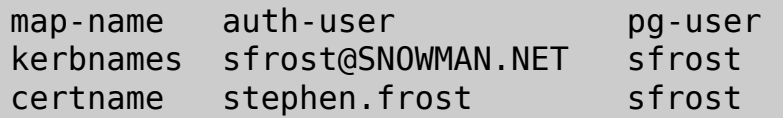

- •External-user to PG-user mappings
- •Unix user 'joe' can be PG user 'bob'
- •Regexps can be used- but be careful
- •Also works for Kerberos, client certs, etc.

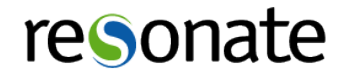

# Debian configs

- •Extra config files in Debian/Ubuntu
- •start.conf
	- •Controls start of this cluster
	- •Can be 'auto', 'manual', 'disabled'
- •pg\_ctl.conf
	- Options to pass to pg ctl
	- •Generally don't need to modify it
- •environment
	- •Controlls environment PG starts in
	- •Generally don't need to modify it

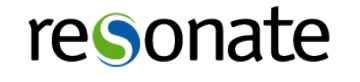

### RedHat configs

•Basically just the init.d scripts.

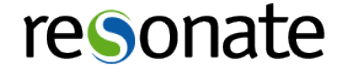

# Connecting

- •sudo su postgres
- •psql
- •\? to see backslash-commands
- \h to get help on SQL queries/commands
- •Exit with \q or ctrl-d
- •psql -h localhost

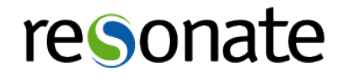

# Looking around

#### • table pg stat activity; - aka 'w'

#### •\l - list databases

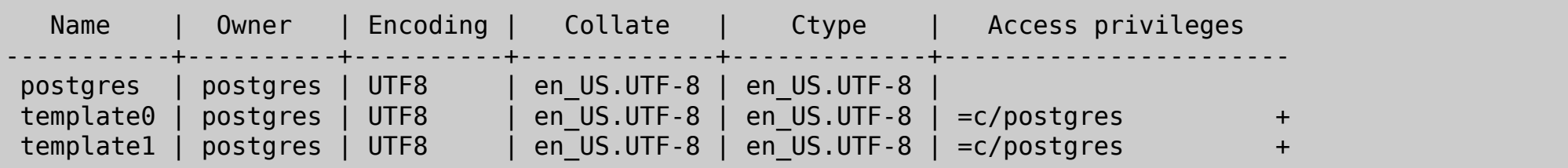

#### •\dn - list schemas

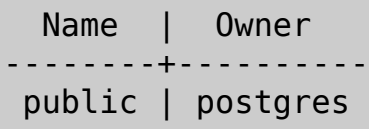

#### •\db - list tablespaces

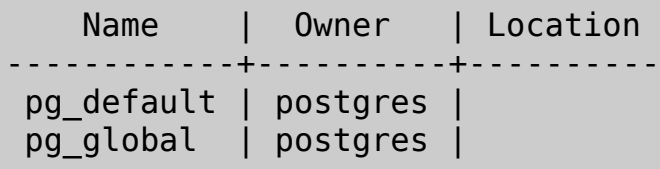

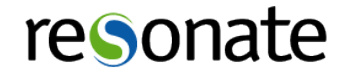

### User setups

- •createuser / CREATE USER
- •\password to set passwords
- •Privileges
	- •Superuser- Do not give this out
	- •CreateRole- Creation and modification of roles
	- •CreateDatabase- Allows database creation
	- •Login- Allows user to connect to DB
	- •Replication- Only for replication/system user
	- •Admin- Allows changing role memberships
	- •Inherit- Automatically get GRANTED privileges

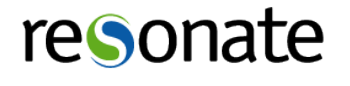

# Roles

- •Users are really roles
- •Groups are implemented with roles
- CREATE ROLE (or just createuser --nologin)
	- •Same privilege options
	- •Can start as nologin, then be granted login
	- •Can cascade
- •Any role can be GRANT'd to any other role
- Inherit is default, acts like group privs
- •Noinherit means user must run 'set role', ala sudo

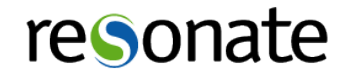

### Permissions

- •'public' means 'all users'
- •GRANT / REVOKE to give/take away privs, roles, etc
- •CONNECT privs on the database (public by default)
- •schemas CREATE, USAGE
	- recommend dropping 'public' or revoke CREATE
	- •Use per-user or per-app schemas
- •tables SELECT/INSERT/UPDATE/DELETE/TRUNCATE
- view same (incl update!); execute as view owner
- •columns SELECT/INSERT/UPDATE
- •functions 'SECURITY DEFINER' are akin to setuid

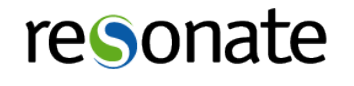

### Default perms

•Generally 'secure-by-default'

- Except functions- EXECUTE granted by default
- •Owners have all rights on their objects
- Membership in owning role  $==$  ownership
- ALTER DEFAULT PRIVILEGES for roles
	- •FOR ROLE ... IN SCHEMA ... GRANT
	- •Can't be applied to just a schema
- •GRANT ... ON ALL ... IN SCHEMA
	- •For tables, views, sequences, functions
	- •One-time operation, new tables will not have privs

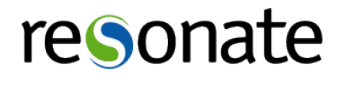

# Tablespaces

- •Permissions
	- •Perms must be 0700, owned by postgres
	- Must explicitly GRANT create rights
- •Implementation
	- Symlinks in pg\_tblspc directory
	- •Recommend against messing with them directly
	- Must be fully-qualified
- •GUCs
	- default tablespace
	- temp tablespaces

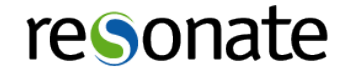

# Tuning

- •For a dedicated server
- shared buffers
	- •Will be dedicated to PG for cacheing
	- •Up to half of main memory
	- Try 2G on larger servers, more may not help
	- •Pre-9.3, need to bump sysctl params
	- •Post-9.3, you don't!
	- •Defaults to 128MB

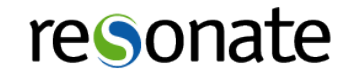

# Tuning (continued)

- •work\_mem
	- •Used for in-memory hashing, sorts, etc
	- •Can be increased inside a given connection
	- Used many times over- not a hard limit
	- Per connection, so be careful
	- •Defaults to 1MB (wayy too small..)
- maintenance work mem
	- •Used for building indexes
	- •Make it larger before building an index
	- •Defaults to 16MB (that's a very small index)

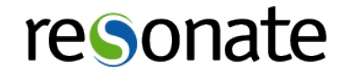

# Tuning (continued)

- effective cache size
	- •Tells PG how much of the DB is in memory
	- Half of main memory
	- Never allocated, only for planning purposes
	- •Defaults to 128MB
- •autovacuum
	- •On a high-rate server, make it more aggressive
	- •Increase max\_workers
	- Decrease autovacuum vacuum cost delay
	- •Defaults are for lightly loaded systems

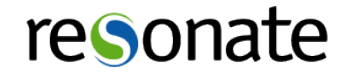

# Tuning (continued)

- •pg\_xlog
	- •Sequential writes
	- •Put on dedicated disks
	- Monitor very closely for space
- pg\_stat\_tmp
	- •Consider tmpfs
	- •Written to by stats collector constantly
	- •File per-DB in 9.3+, helps a lot

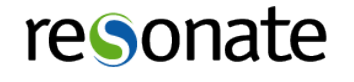

# Slow Queries

- •Logging all queries hurts
- log min duration statement
	- •Logs queries over time
	- Includes duration (no need for log duration)
- •pgfouine Log Analyzer
	- Best with specific log line prefix
	- •Generates very nice reports
	- •Various sorts- total time, max length, etc

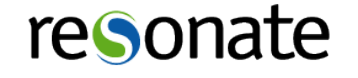

# Config Bump-Ups

- max connections = 100
	- Consider using pg\_bouncer
	- $\bullet$  # connections == # of CPUs is ideal
- $\bullet$  shared buffers = couple gig
	- •Probably not more than 3-4G (Test!)
- maintenance work mem  $=$  maybe a gig
	- •Used for building indexes
- max locks per transaction = 128
	- •More if you have lots of objects
	- $\cdot$  # locks available is actually this  $*$  max conn

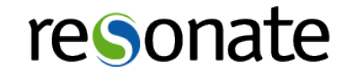

# Simple Backups

- •Extremely important!
- pg basebackup w/ WAL recieve
	- •Binary-based backup
	- MUST have WAL files backed up also!
	- •Needs to connect to 'replication' DB
- •pg\_dump
	- •Logical, text-based backup
	- •Does not back up indexes, must rebuild
	- Requires lightweight locks on everything
- •Test restoring your data!

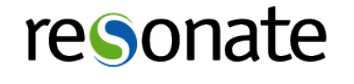

## Parallel Backups

- pg dump support in recent versions
- pg restore also supports- not transactional
- •Binary backups
	- •Use rsync
	- •Parallelize by tablespace
	- No parallel option for pg basebackup (yet)

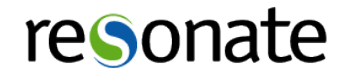

## PITR Backups

•Point-in-time-Recovery w/ WAL

- •From base-backup, play forward WAL
- •Can stop at any point-in-time
- Requires a base/binary backup (pg basebackup)
- •Must archive all WAL
	- WAL archived with archive command
	- •Only WAL after a base backup is useful

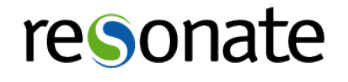

## archive\_command

- %f replaced with WAL filename
- %p replaced with full path to WAL
	- •test -f /archive/%f &&
	- cp %p /archive/%f
- •Be sure to test
- •Monitor your postgres logs!
- •Must return zero ONLY on success

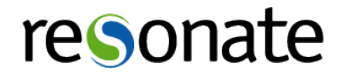

# Restoring!

- Make sure to test your backups!
- Test by doing a restore!
- •Test regularly! (at least once a year..)
- •Consider multiple scenarios
	- •Tape-based restore?
	- •Restore from off-site?
	- •Fail-over?
	- How much data lost?
	- How much downtime?

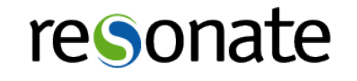

### recovery.conf

- restore command
- %f is WAL file needed
- %p is where to put it
	- cp /archive/%f %p
- •Only return zero when successful!
- •Will be called for non-existant files

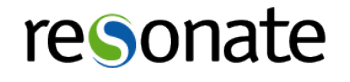

# Replication

- •Read-only streaming slaves
- •Set up WAL archiving
	- Not strictly required
	- •Very recommended
- Initial copy with pg basebackup
- •Configure connection in recovery.conf
- recovery.conf must live in data dir
- Monitor lag- replica can fall behind

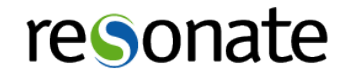

# Monitoring

- •check\_postgres.pl
- •Useful with Nagios, Icinga, MRTG, etc.
- •Provides metrics as well as monitoring
- Allows custom query for monitoring

#### •Minimum set of checks

```
archive ready (if doing WAL archiving) --- Number of WAL .ready files
autovac_freeze --- How close to Autovacuum Max Freeze
backends (Metric) --- Number of Backends running
dbstats (Metrics) --- Lots of different stats
listener (If using LISTEN/NOTIFY) --- Checks if anyone is LISTEN'ing
locks (Metric) --- Number of locks held
pgbouncer options (if using pgbouncer) --- Various pgbouncer checks
txn idle ---- Transactions idle for X time
txn time ---- Transactions longer than X time
txn wraparound and the state of the state of the state of the state of the state of the state of the state of the state of the state of the state of the state of the state of the state of the state of the state of the stat
```
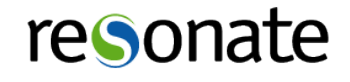

# Log Monitoring

- •PG logs are multi-line
- tail n mail works great
- •Other solutions do not understand PG logs
	- •syslog-based
	- •logstash
	- •logcheck
- •Automatically-processed CSV log

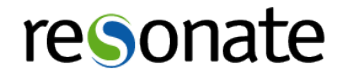

### Extensions

- •Install -contrib package
- •Use PGXN -<http://pgxn.org>
- table pg available extensions;

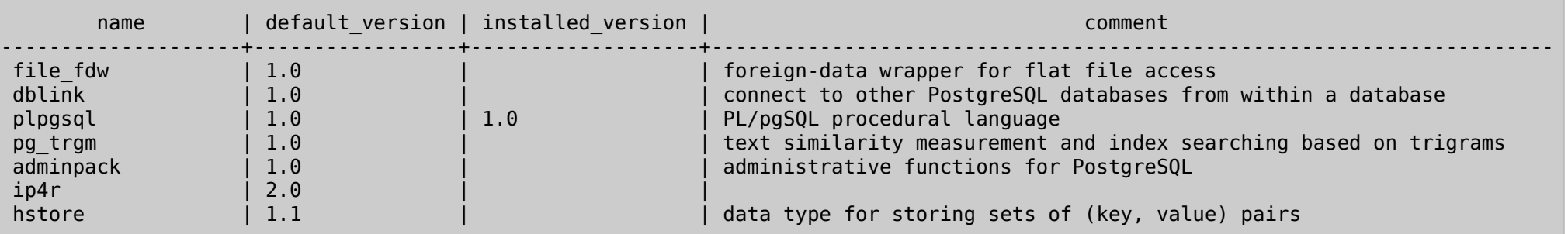

- adminpack allows superuser to change anything..
- \dx lists installed extensions

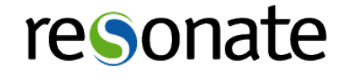

### Extensions (cont'd)

- Requires superuser to install
- •Often include compiled C code .so's
	- •C code can crash the backend, use caution
	- •C code has access to everything
- •PGXN is pretty 'open'
- Modules from -contrib maintained by PGDG

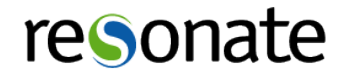

# Thank you!

Stephen Frost sfrost@snowman.net @net\_snow

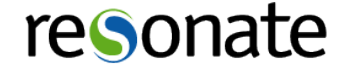